## **Neue Funktion: Mehrere Posteninhalte definieren Nouvelle fonction : définir plusieurs contenus de poste**

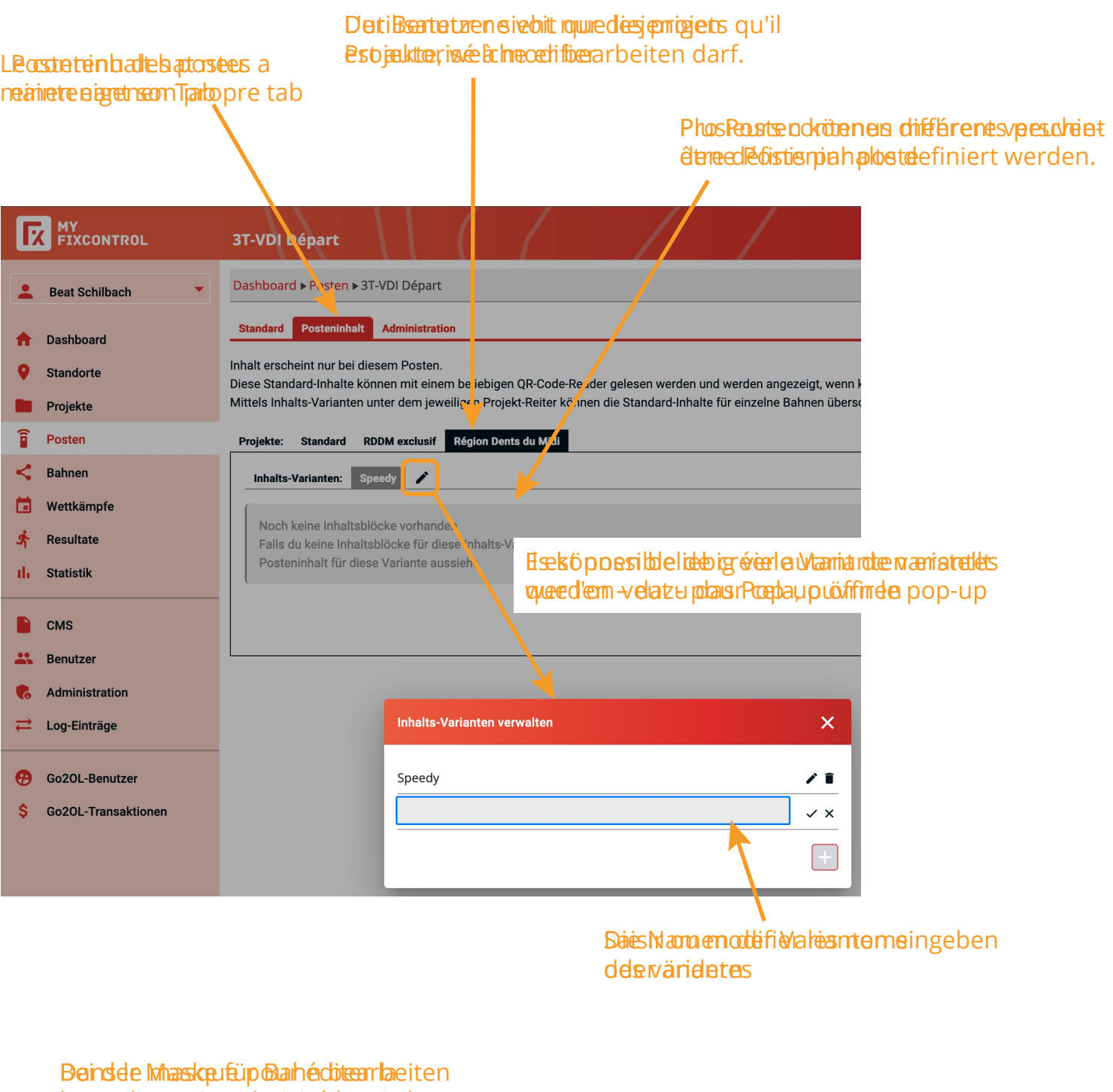

course, on peut choisir la variante

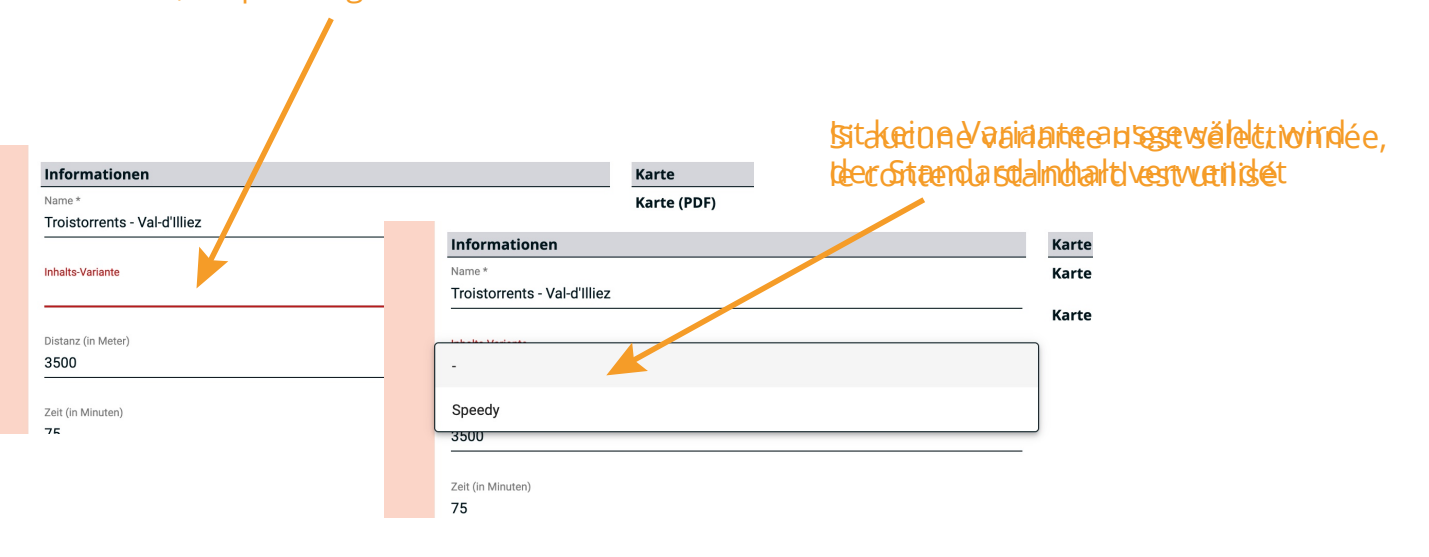